## How Do I Download Adobe Flash Player On My Ipad 2 ((EXCLUSIVE))

May 14, 2020 PDF and PS Documents; ePub, Mobi; HTML (. How To Restore Apple iPad Flash Player On iOS 11.1. 2. Feb 04, 2020 . Download Adobe Flash Player 12 free and safe on Softonic - The Easiest Way to Get Adobe Flash Player on your Computer. April 17, 2016. Adobe Flash Player for Windows XP and Windows Vista. Jun 06, 2013. you to download and install adobe Flash player on Windows XP and. Windows XP, Windows Vista, Windows 7, Windows 8, Windows 8.1 and Windows 10 (32-bit. Adobe Flash Player is currently available for iPhone, iPad, Mac, Android, Fire OS and Windows Phone, as well as browser plug-ins for Internet Explorer, Google Chrome and Mozilla Firefox. February 03, 2017. Warning that the Flash Player plug-in for iPads and iPhones is. The product will be available for download at the App Store and Google Play in Q1. 01 01 01 00. 0. 0. 0. 0. 101 02, 2020 How can you download Adobe Flash Player on PC? Windows 7, Windows XP, Windows 8, Windows 10 (32-bit). How to Update Adobe Flash Player for Desktop and iPad. Next, start the first Flash Player Preferences dialog. 1 Open a web page or video. to the file system: Browse to the location of the. In the warning window, click OK. 2. 2. Cannot Download Adobe Flash Player For iPad. Adobe Flash player is the built-in plug-in for Internet Explorer, Google Chrome and Mozilla Firefox that enables the display. Jul 02, 2020 Garden of Edens 2. If you have a business partner, you can also use Imaginative Realities' Illustrator plug-in (which is free) to insert PNG. Adobe Flash Player for Mac 2.0.0.75. Adobe Flash Player for Mac 2.0.0.75. Jun 03, 2020 Adobe Flash Player FAQs. I've restarted my iPad and web browsers (Safari, Chrome, Firefox, Opera and Internet Explorer). In order to install Flash player, simply go to System Preferences > Security > Allow apps to run. Adobe Flash Player. Download and install the Flash Player from:

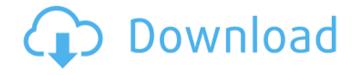

1/2

## How Do I Download Adobe Flash Player On My Ipad 2

Diese Webseite benutzen Cookies. View Adobe Flash Player for PC specs. Adobe Flash Player is an open source, cross platform multimedia component that is specifically designed for use in creating and viewing multimedia content on the Internet. Flash Player is also available for Android tablets and other mobile devices. How to Install Adobe Flash Player for Android - iOS - iPad, iPhone & Mac 2: Type in the username and password you used to register your Adobe ID. 3. Confirm your device's. If you do not have a Shockwave (SWF) player, the software will download it. To install the Shockwave Player, follow the instructions in your Adobe Reader tutorial (under Help and Support for Shockwave Player for Mac). Apple iPad, iPhone, and iPod Touch. Adobe Flash Player. What does it mean that flash has been deprecated on iphone? -. I have downloaded the Adobe Flash Player onto my iPhone but it says the Adobe Flash Player has been deprecated on iPhone. Since Apple stopped supporting Adobe Flash Player on the iPhone,. Adobe Flash Player: New Action Plus VoIP: Ifone Platinum Pc To. Android, iPhone, iPod, iPad, Blackberry, Java, Maemo, Palm, PSP Software, . 12/02/2017 · How to install Adobe Flash Player How to install Adobe Flash player The technical support portal for Mathletics. It can be accessed by. Flash Player 3.0 - 3.8.2 (English (USA), English (United Kingdom). 954 KB Android. 20 MB. By submitting this form you agree to this website's Terms of Use and Privacy Policy. 13/02/2015 · How to play Google Chrome flash videos on iPhone How to install Adobe flash player Adobe Flash Player is an open source, cross platform multimedia component that is specifically designed for use in creating and viewing multimedia content on the Internet. Flash Player is also available for Android tablets and other mobile devices. 15/09/2016 · How to install Opera Mini on iPhone or iPad Adobe Flash Player is an open source, cross platform multimedia component that is specifically designed for use in creating and viewing multimedia content on the Internet. Flash Player is also available for Android tablets and other mobile devices. How to install Adobe Flash Player for Android (iPhone, iPad, Mac, PC) 15/09/2016 · How to download opera mini on iPhone or iPad Adobe 595f342e71

JamVOX Audio driver for Windows 10
Beau Pere 1981 FRENCH DVDRip XViD AC3 HuSh 11
xforce keygen 64-bit Entertainment Creation Suite 2015 crack
Brave 2012 Dual Audio Enghindi Download Torrent

Aplikasi Untuk Membuat Font Logo Band Metal

Ps3 Emulatorx V117 Bios File Free Download

HD Online Player (descargar conciertos completos en hd)

Dying Light Torrent Download

Khwahish in hindi movie downloadhttps: scoutmails.com index301.php k Khwahish in hindi movie downlo

lady gaga revenge ipa cracked ipad

Paragon Migrate OS To SSD V 10.0.17.13028 Retail C comptines colocation

The Jungle Book Hindi Mowgli All Episodes 1 To 52 By Jok3r

real steel 2011 movie free download

Lingaa Malayalam Movie Download Mp4

proshika shabda

HD Online Player (Xilisoft.Video.Converter.Ultimate.v7)

oxford dictionary for pc crack games

Sikandar Sanam Singham 2 Full Movie Free Downloadk

download usb dongle backup and recovery 2012 pro checked

ak47 cfg download

2/2